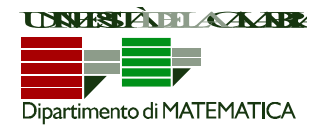

**Esercizio 1.** Si deve modellare, tramite una classe Java, un mobile libreria con tre scaffali. Per semplicità, si suppone che ogni scaffale possa contenere al più venti libri. Un libro è caratterizzato da un titolo, rappresentato come una stringa di caratteri che si suppone non contenga spazi bianchi.

Si implementino almeno i seguenti metodi (se necessario, si potranno ovviamente definire altri metodi ausiliari):

- **- costruttore privato** (utilizzato dal metodo "leggi()") : riceve in input il contenuto dei tre scaffali.
- **- costruttore per copia**: riceve in input una libreria.
- **- leggi**: metodo statico per la lettura da input di un oggetto libreria. Si consideri la sequenza di libri da leggere da input, terminata dalla stringa "fine", che funge da tappo.
- **- getScaffale**: metodo che riceve in input un numero di scaffale (1, 2, o 3) e restituisce i libri contenuti in quello scaffale.
- **- svuotaScaffale**: metodo che riceve in input un numero di scaffale e svuota lo scaffale specificato.
- **- svuotaLibreria**: metodo che svuota tutti gli scaffali della libreria.
- **- getLibro**: metodo che riceve in input un numero di scaffale ed una posizione all'interno di quello scaffale e restituisce il libro contenuto in quella posizione (restituisce la stringa vuota nel caso in cui quella posizione sia libera).
- **- cercaLibro**: metodo che riceve in input un libro (il suo titolo) e, se il libro si trova nella libreria, restituisce 'true' e stampa il numero di scaffale e la posizione in cui esso si trova, altrimenti restituisce 'false' senza produrre alcuna stampa.
- **- aggiungiLibro**: metodo che riceve in input un libro (il suo titolo) e lo inserisce nel primo posto disponibile della libreria; se l'inserimento ha successo il metodo restituisce 'true', altrimenti (la libreria non ha posizioni disponibili) restituisce 'false'.
- **- compattaScaffale**: metodo che riceve in input un numero di scaffale e ha come effetto la compattazione dei libri contenuti in quello scaffale. Uno scaffale con N libri è compattato se tutti gli N libri sono collocati nelle prime N posizioni dello scaffale.
- **- compattaLibreria**: metodo che ha come effetto la compattazione dei libri per tutta la libreria. Una libreria è compattata se non esiste nessuna posizione libera tra due libri, e i libri occupano le posizioni a partire dalle prime posizioni del primo scaffale. Nota: l'implementazione di tale metodo è opzionale, se svolto correttamente verrà riconosciuto un bonus.

#### **SOLUZIONE:**

```
public class Scaffale {
          private String[] libri = new String[20];
          public Scaffale(){
                    for(\text{int } i=0; i<libri.length; i++)
                              libri[i]="";
          }
          private Scaffale(String[] l){
                    libri = l;
          }
          public Scaffale(Scaffale s){
                    for(int i=0; i < libri.length; i++)
                              libri[i]= s.libri[i];
          }
          public static Scaffale leggi(Scanner input){
                     System.out.println("libri dello scaffale, 'fine' per terminare (max 20): ");
                     String[] l = new String[20];
                    \mathbf{int} i = 0;
                     String libro = input.next(); 
                     while( !libro.equals("fine") && i<l.length ){
```
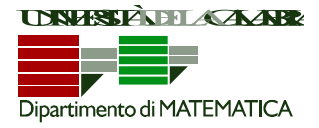

```
l[i] = libro; libro = input.next();
                              i++;
 }
                   for(; i<l.length; i++)
                             l[i]="";
                    Scaffale s = new Scaffale(l);
                    return s;
         }
         public void svuota(){
                   for(int inti=0; i <libri.length; i++)
                             libri[i]="";
         }
         public String getLibro(int p){
                   return libri[p-1];
         }
         public boolean cercaLibro(String l){
                   for(int i=0;i -libri.length; i++)
                             if(libri[i].equals(l)){
                                        System.out.println("Il libro si trova in posizione " + i+1);
                                       return true;
                             }
                   return false;
         }
         public boolean aggiungiLibro(String l){
                   for(int i=0;i < libri.length; i++)
                            if(libri[i].equals("")){
                                      libri[i] = 1;return true;
                             }
                   return false;
         }
         public boolean inserisciLibro(String l, int p){
                   if(libri[p-1].equals("")){
                             libri[p-1] = l;return true;
                   }
                   return false;
         }
         public void compatta(){
                   boolean compatto = false;
                   for(int i=0; i<libri.length && !compatto; i++)
                             if(libri[i].equals("")){
                                       int j=i+1;
                                       boolean trovato = false;
                                       while(j<libri.length && !trovato){
                                                trovato = !libri[j].equals("");
                                                j++;
                                       }
                                       if(trovato){
                                                \widehat{\text{libri}[i]} = \text{libri}[j-1];libri[j-1] = ";
                                       }
                                       else
                                                compatto = true;
                             }
         }
```
CAMPUS DI ARCAVACATA - **Ponte Pietro Bucci Cubo 30B** - **87036 Arcavacata di Rende (CS)** tel. (+39) 0984 496400 fax (+39) 0984 496410 http://sv.mat.unical.it

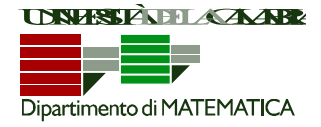

```
public String toString(){
                   String output = "";
                   for(int i = 0; i <libri.length; i++)output += libri[i] + "";
                   return output;
         }
         public int size(){
                   return libri.length;
         }
}
public class Libreria {
         private Scaffale[] scaffali = new Scaffale[3];
         private Libreria(Scaffale[] s){
                   scaffali = s;
         }
         public Libreria(Libreria l){
                   for(int i=0; i <scaffali.length; i++)
                             scaffali[i] = lscaffali[i];}
         public static Libreria leggi(Scanner input){
                    System.out.println("Scaffali della libreria: ");
                    Scaffale[] s = new Scaffale[3];
                    for( int i=0; i<s.length; i++ ){
                              System.out.println("scaffale " + (i+1) + ":");
                              s[i] = Scaffale.leggi(input);
 }
                   Libreria l = new Libreria(s);
                    return l;
         }
         public Scaffale getScaffale(int s){
                   Scaffale sc = new Scaffale(scaffali[s-1]);
                   return sc;
         }
         public void svuotaScaffale(int s){
                   scaffali[s-1].svuota();
         }
         public void svuotaLibreria(){
                   for(int i=0; i < scaffali.length; i++)
                             scaffali[i].svuota();
         }
         public String getLibro(int s, int p){
                   return scaffali[s-1].getLibro(p);
         }
         public boolean cercaLibro(String l){
                   for( int i=0; i<scaffali.length; i++)
                             if(scaffali[i].cercaLibro(l)){
                              System.out.println("Il libro si trova nello scaffale " + i+1);
                                       return true;
                             }
                   return false;
```
CAMPUS DI ARCAVACATA - **Ponte Pietro Bucci Cubo 30B** - **87036 Arcavacata di Rende (CS)** tel. (+39) 0984 496400 fax (+39) 0984 496410 http://sv.mat.unical.it

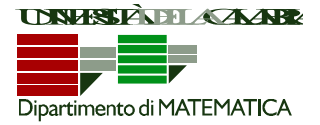

```
}
public boolean aggiungiLibro(String l){
          for[ int i=0; i < scaffali.length; i + + )if(scaffali[i].aggiungiLibro(l))
                              return true;
          return false;
}
public boolean inserisciLibro(String l, int s, int p){
          if(scaffali[s-1].inserisciLibro(l, p))
                    return true;
          return false;
}
public void compattaScaffale(int s){
          scaffali[s-1].compatta();
}
public void compattaLibreria(){
          for(int i = 1; i \leq scaffali.length; i++){
                    Scaffale s = getScaffale(i);svuotaScaffale(i);
                    for(\text{int } j = 1; j \leq s.size(); j++)if(!s.getLibro(j).equals(""))
                                        aggiungiLibro(s.getLibro(j));
          }
}
public String toString(){
          String output = "";
          for(int i = 0; i < scaffali.length; i++)
                    output += scaffali[i] + "\n";
          return output;
}
```
**Esercizio 2.** E` data la seguente classe Java.

```
public static int f(int x) {
   if(x > 0) {
         int y = f(x - 1);
         return v + 1;
    }
   return x + 1;
}
                                                        public static int g(int[] v) {
                                                           int b = 0;
                                                           int c = 0;
                                                           while(true) \{if(c >= v.length)return b;
                                                                 b \leftarrow v[c];C++;
                                                           }
                                                       }
                                                                                                               public static void main() {
                                                                                                                   int[] v = new int[10];
                                                                                                                   for(int i = 0; i < v length; i++)v[i] = f(i);System.out.println(g(v));
                                                                                                               }
```
Si svolgano i seguenti punti.

- a) Descrivere il comportamento del metodo "f()" (indipendentemente da come viene utilizzato, ovvero descrivere input e output).
- b) Descrivere il comportamento del metodo "g()" (indipendentemente da come viene utilizzato, ovvero descrivere input e output).
- c) Descrivere il comportamento del metodo "main()", indicando cosa verrà stampato.

### **SOLUZIONE:**

}

- a) Il metodo "f(x)" riceve in input un intero "x" e restituisce "x+1". E' un metodo ricorsivo.
- b) Il metodo "g(v)" riceve in input un vettore "v" e restituisce la somma degli elementi di "v".

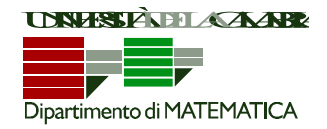

c) Il "main()" inizializza un vettore "y" di 10 elementi assegnando f(i) = i+1 all'elemento i-esimo. L'invocazione di g(y), quindi, restituisce  $1+2+...+10 = (10*11)/2 = 55$ . Pertanto, il "main()" stamperà 55.

**Esercizio 3.** Si implementi in Java il metodo statico **"verificaArray"** che effettua i controlli, specificati di seguito, su di un array di caratteri "v". In particolare, il metodo dovrà restituire '**true**' se:

- ad ogni carattere non numerico (tutti i caratteri tranne '0'..'9') presente nella prima metà dell'array corrisponde, nella seconda metà dell'array, in posizione analoga, esattamente lo stesso carattere;
- ad ogni carattere numerico ('**0'..'9'**) presente nella prima metà dell'array corrisponde, anche nella seconda metà dell'array, in posizione analoga, un carattere numerico (non necessariamente lo stesso).

Il metodo dovrà restituire 'false' in tutti gli altri casi. Per esempio, per

 $v = [x', 'z', '4', '9', 'y', '8', 'x', 'z', '5', '2', 'y', '3']$ il metodo dovrebbe restituire '**true**', mentre per

 $v = [$ 'w, 'z', '4', '9', 'y', '8', 'x', 'z', '5', '2']

dovrebbe restituire '**false**'.

**NOTA1: Si può assumere che il vettore "v" abbia come dimensione un numero pari di elementi. NOTA2: verrà riconosciuto un bonus se il metodo implementato è ricorsivo.**

#### **SOLUZIONE:**

```
 public static boolean èCifra(char c)
 \mathcal{L}_{\mathcal{L}} if (c >= '0' && c <= '9')
                  return true;
         return false;
  }
  public static boolean verificaArray(char v[], int corr) {
    if ( corr == v.length/2 )
        return true;
    int sec = v.length/2 +corr;
    if ( ( èCifra(v[corr]) && !èCifra(v[sec]) ) ||
          (!èCifra(v[corr]) && v[corr]!= v[sec] ) )
         return false;
    else
         return verificaArray(v, corr+1); 
 }
```
**Esercizio 4.** Si implementi in Java un metodo avente il seguente prototipo:

**public static void** ruotaDi90GradiAntiorario (**int** m[][])

La matrice (array bidimensionale) di numeri interi "m" si suppone quadrata e già inizializzata. Il metodo deve ruotare "m" di 90 gradi in senso antiorario.

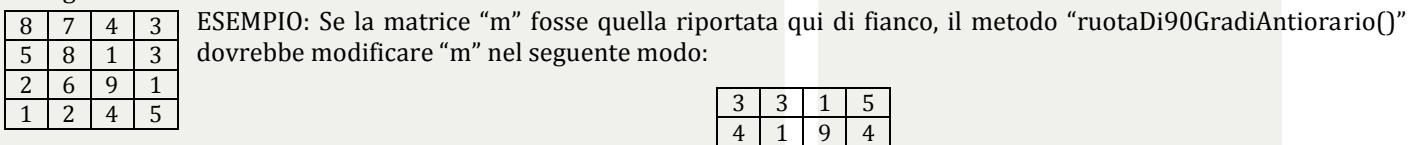

8 6 2 8 5 2 1

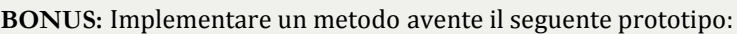

**public static void** ruotaAntiorario (**int** m[][], **int** gradi)

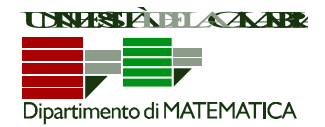

Il parametro "gradi" indica di quanti gradi deve essere ruotata la matrice (assumiamo sia un numero nell'intervallo [0,999], e che sia divisibile per 90).

Il metodo ruotaAntiorario() dovrebbe fare uso del metodo ruotaDi90GradiAntiorario() precedentemente implementato.

### **SOLUZIONE:**

```
 public static void ruotaDi90GradiAntiorario(int[][] m) {
           int[][] n = copiaMatrice(m);

                 for(int j = 0; j < m.length; j++)
                        m[m.length-j-1][i] = n[i][j]; }
  public static int[][] copiaMatrice(int[][] m) {
           int[][] n = new int[m.length][m.length];

                 for(\text{int } j = 0; j < \text{m.length}; j++)n[i][j] = m[i][j];return n;
 }
```
### **BONUS:**

```
 public static void ruotaAntiorario(int[][] m, int gradi) {
            gradi %= 360;
            switch (gradi) {
             case 90:
                ruotaDi90GradiAntiorario(m);
                break;
             case 180:
                ruotaDi90GradiAntiorario(m);
                ruotaDi90GradiAntiorario(m);
                break;
             case 270:
                ruotaDi90GradiAntiorario(m);
                ruotaDi90GradiAntiorario(m);
                ruotaDi90GradiAntiorario(m);
                break;
             default:
                break;
            }
   }
    OPPURE:
public static void ruotaAntiorario(int[][] m, int gradi) {
 if (gradi > 0) {
    ruotaDi90GradiAntiorario(m);
    ruotaAntiorario(m, gradi - 90);
  }
}
```